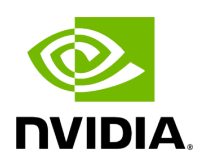

## **Function holoscan::log\_level**

## **Table of contents**

[Function Documentation](#page-2-0)

• Defined in [File logger.hpp](https://docs.nvidia.com/file_include_holoscan_logger_logger.hpp.html#file-include-holoscan-logger-logger-hpp)

## <span id="page-2-0"></span>**Function Documentation**

inline [LogLevel](https://docs.nvidia.com/enum_logger_8hpp_1aa521e133a102a486c72b613570749983.html#_CPPv4N8holoscan8LogLevelE) holoscan::log\_level()

Get global logging level.

Returns

The current log level.

© Copyright 2022-2024, NVIDIA.. PDF Generated on 06/06/2024